## <<PowerBuilder 7.0 >>

<<PowerBuilder 7.0 >>

- 13 ISBN 9787111074762
- 10 ISBN 7111074769

出版时间:1999-10

 $\tag{3.1} \begin{pmatrix} 1 & 0 & 0 \\ 0 & 0 & 0 \\ 0 & 0 & 0 \\ 0 & 0 & 0 \\ 0 & 0 & 0 \\ 0 & 0 & 0 \\ 0 & 0 & 0 \\ 0 & 0 & 0 \\ 0 & 0 & 0 \\ 0 & 0 & 0 \\ 0 & 0 & 0 \\ 0 & 0 & 0 & 0 \\ 0 & 0 & 0 & 0 \\ 0 & 0 & 0 & 0 \\ 0 & 0 & 0 & 0 & 0 \\ 0 & 0 & 0 & 0 & 0 \\ 0 & 0 & 0 & 0 & 0 \\ 0 & 0 & 0 & 0 & 0 \\ 0 & 0 & 0 & 0 &$ 

PDF

http://www.tushu007.com

## <<PowerBuilder 7.0 >>

### , tushu007.com

P0werBuilder 7.0

PowerBuilder7.0

 $12$ 

end Internet トームについて せいしんしゃ せいしんしゃ しんしゃく しんしんしゃ しんしんしゃ しんしんしゃ しんしんしゃ しんしんしゃ しんしんしゃ しんしんしゃ しんしんしゃ しんしゃ しんしゃ しんしゃ しんしゃ しんしゃ しんしゃ しんしゃ しんしゃ しんしゃ しんしゃ しんしゃ しんしゃ しんしゃ しんしゃ しんしゃ しんしゃ しんしゃ しんしゃ しんしゃ しんしゃ しんしゃ しんしゃ しんしゃ しんしゃ しんしゃ

Windows API DDE/OLE/OCX

PowerBuilder7.0

# <<PowerBuilder 7.0 >>

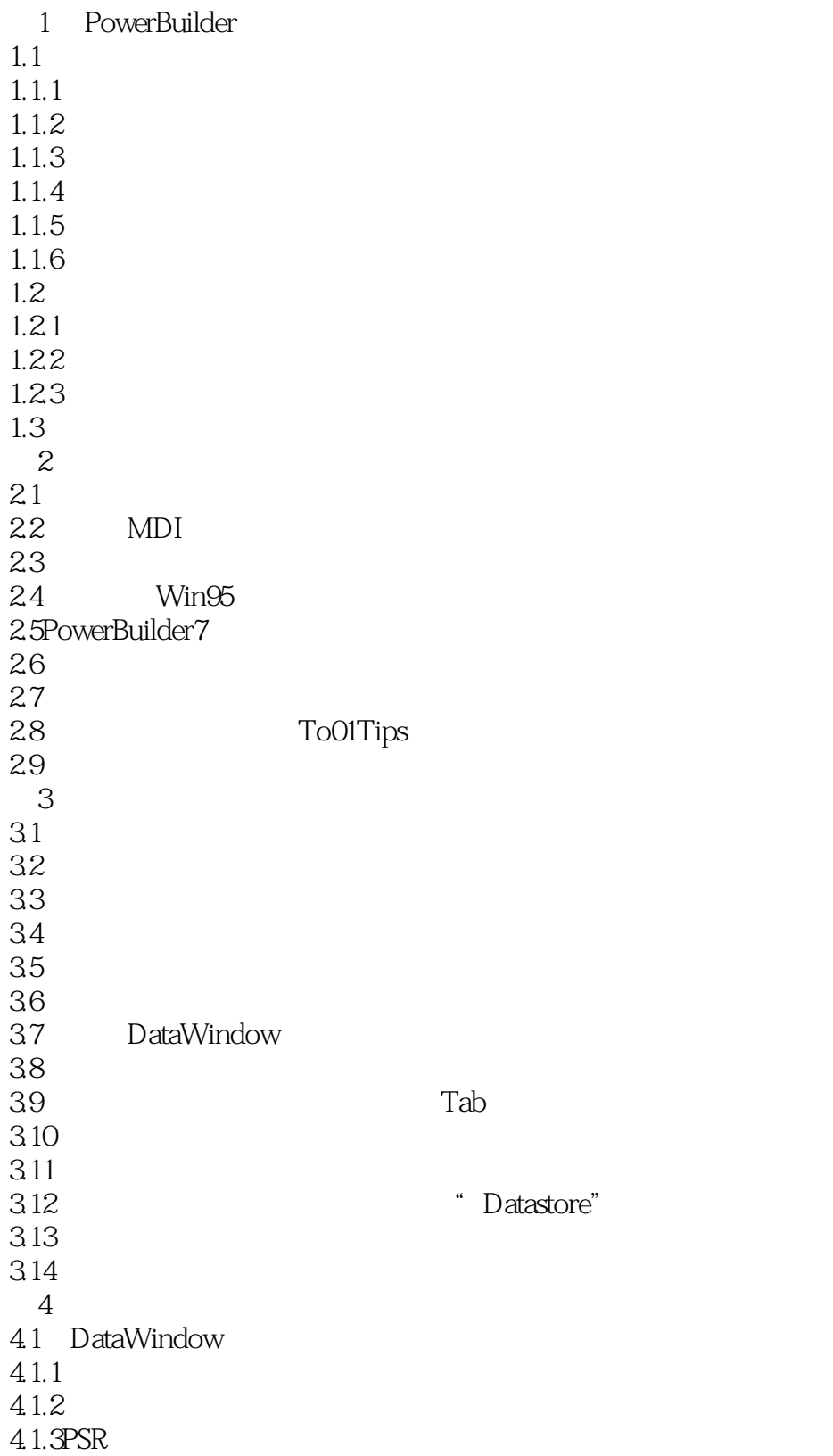

# $\vert$ <<PowerBuilder 7.0  $\vert$  >>

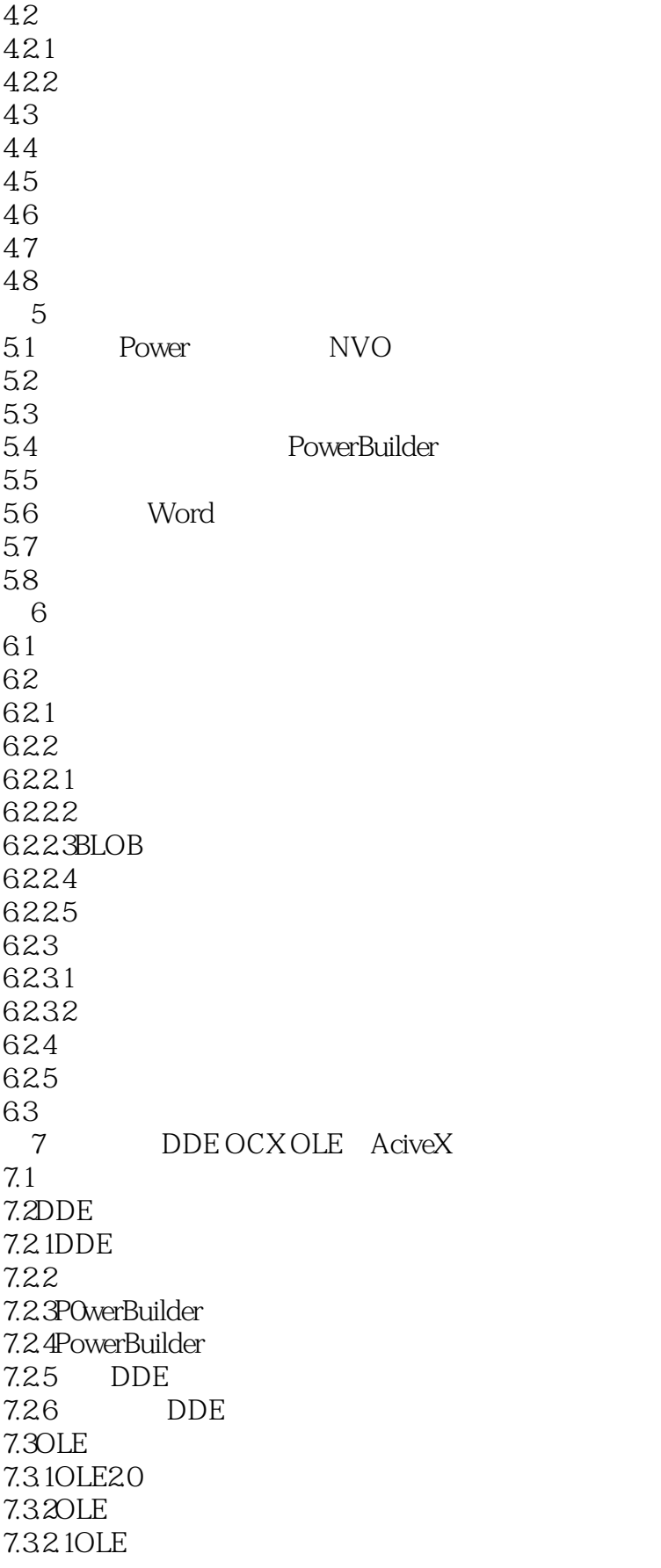

### <<PowerBuilder 7.0 >>

7.322OLE 7.330LE 7.3.3.1OLE20 7.332OLE20 7.333OLE20 7.34OLE 7.341 OLE 7.342 OLE 7.343OLEObject 7.344Any 7.3.4.5OLEStorage OLEStream 7.3.4.6DCOM 7.3.5OCX技术 7.3.6PowerBuilder OLE 7.37 7.4ActiveX 7.4.1ActiveX 7.4.2 7.4.3ActiveX 7.4.4ActiveX PowerBuilder 8 Windows AP I/DLL 8.1外部函数概述 82 8.3C/C<sub>+++</sub> PowerBuilder 84 84.1 84.2 8.5 86.6 8.7 WindowsAPI ZIP 8.8 Arc() **Beep** BringWindowToTop() Chord CloseHandle CloseWindow CopyFileA CreateDirectoryA DeleteFileA DeleteMenu0 DestroyWindow 0 DllRegisterServer() Ellipse<sup>T</sup> ExitWindowsEx **FataExit** FindWindowA

### <<PowerBuilder 7.0 >>

FreeLibrary GetBKColor GetCapture GetComputerNameA GetClassNameA GetCurrentDirectoryA GetCurrentThread GetCursor GetCursorPos SetCursorPos  $GetDC$ GetKeyboardState SetKeyboardState GetKeyState GetModuleHandleA GetParent GetPixel &SetPixel GetSystemMenu GetSystemTime() GetThreadPriority0 GetSystemMetrics GetUserNameA GetVolumnInformationA0 GetWindowsDirectoryA0 GlobalMemoryStatus() L0adLibraryA mciSendStringA() MessageB0xA Mouse Event MoveToEx
LineTo0 **MoveWindow** Pie Polyg0n PostMessageA0 Rectangle SendMessageA0 SetCapture ReleaseCapture SetComputerNameA SetCurrentDirectoryA SetF0cus SetThreadPriority Sleep<br>SndPlaySoundA WaveOutGetNumDevs SwapMouseButton  $W$ inExe c  $9<sub>9</sub>$  $9.1$ 9.2P0werBuilder 9.3 PowerBuilder

# <<PowerBuilder 7.0 >>

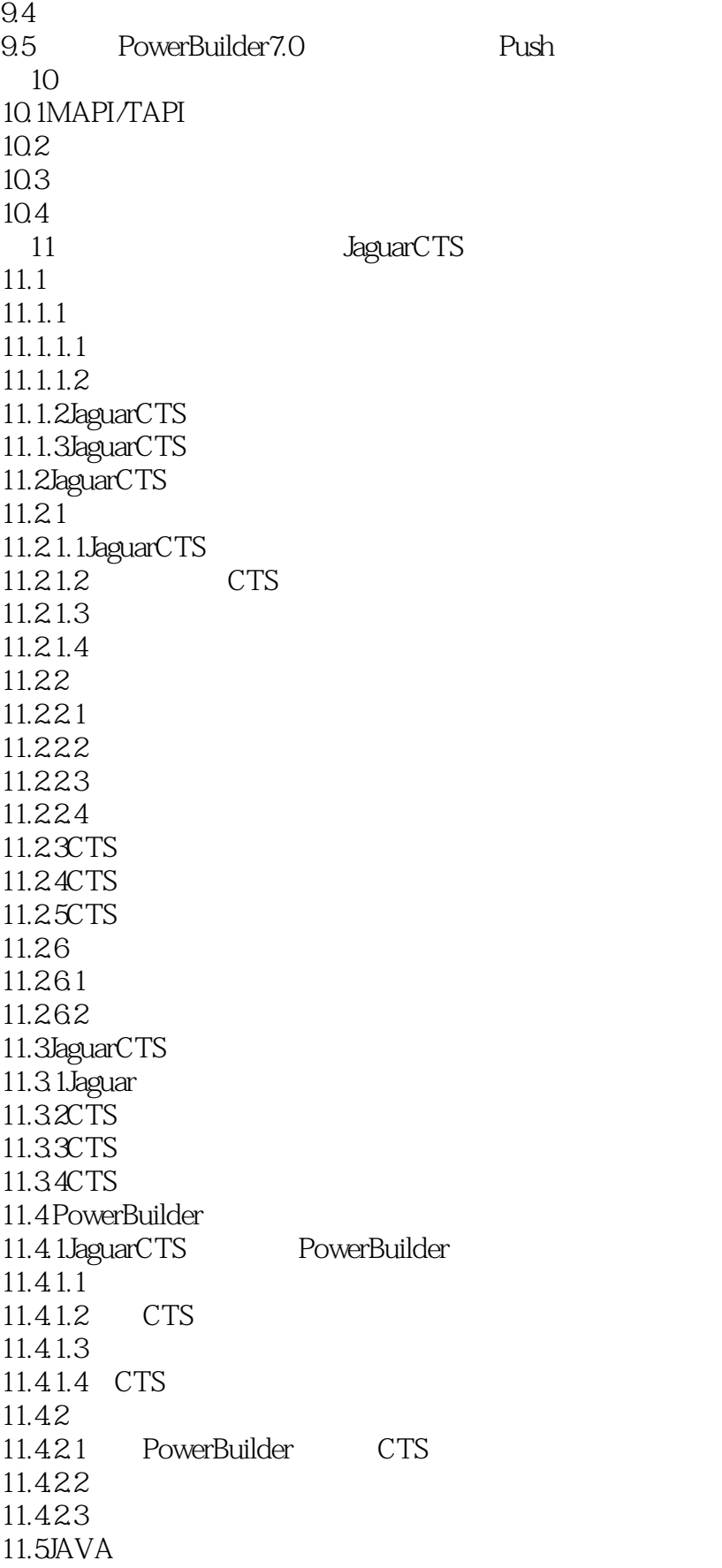

## <<PowerBuilder 7.0 >>

11.5.1JAVA 11.5.2 STUB 11.5.3 JAVA 11.5.4 JAVA 11.5.5 HTML 12<sup>de</sup> Leonard Alexander PowerDunamo 12.1PowerDynamo 12.1.1 PowerDynamo 12.1.2 PowerDynamo 12.1.3PowerDynamo 12.1.3.1PowerDy namO 12.1.3.2PowerDynamo 12.1.33 PowerDynamoWeb 12.2PowerDynamoWeb 12.2.1 PowerDynamoWeb 12.2.1.1 PowerDynamoWeb 12.2.1.2 PowerDynam0Web 12.21.3 12.2.2PowerDynamOWeb 12.2.2.1 12.22.2 12.3 PowerDynamOWeb 12.3.1Dynamo 12.3.2DynaScript 12.33 12.4PowerDynamo JaguarCTS

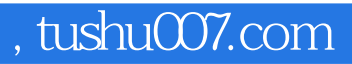

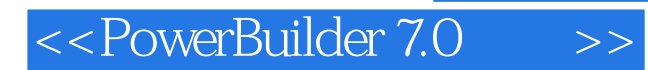

本站所提供下载的PDF图书仅提供预览和简介,请支持正版图书。

更多资源请访问:http://www.tushu007.com